## **Übungsaufgabe**

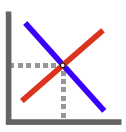

Auf der folgenden Seite finden Sie sechs vorbereitete Diagramme. **Skizzieren** Sie

- 1. den typischen Verlauf des **klassischen Ertragsgesetzes** für das Gut X, das mit Hilfe von Arbeit *L* hergestellt wird,
- 2. eine typische **klassische Kostenfunktion** (*C*) mit positiven fixen Kosten (*F*),
- 3. eine **Transformationskurve (TK)** für die Güter X und Y, die steigende Opportunitätskosten erkennen lässt,
- 4. den typischen Verlauf von **Durchschnitts- (DK) und Grenzkostenfunktion (GK)** für eine klassische Kostenfunktion,
- 5. die **durchschnittlichen fixen Kosten** in Abhängigkeit von der Produktionsmenge *x*,
- 6. den Verlauf einer **Nutzenfunktion**  $U(x)$  mit immer positivem, aber abnehmendem Grenznutzen und *U*(0)=0.

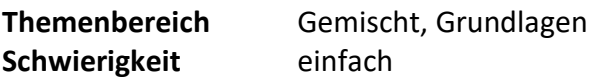

**Die Lösung finden Sie auf der übernächsten Seite.**

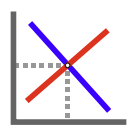

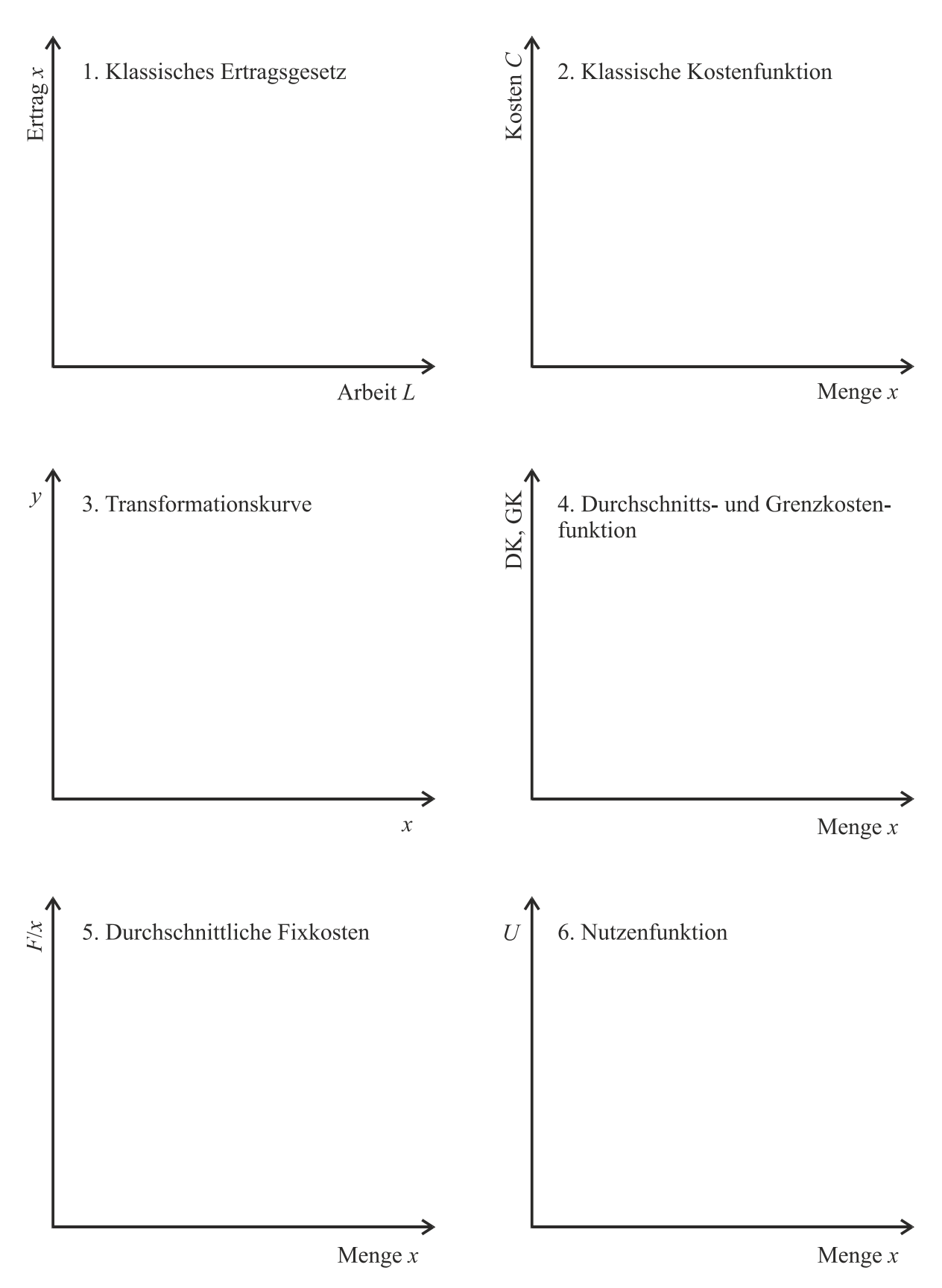

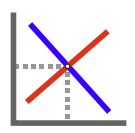

**Lösung:** So sollten Ihre Diagramme idealerweise aussehen:

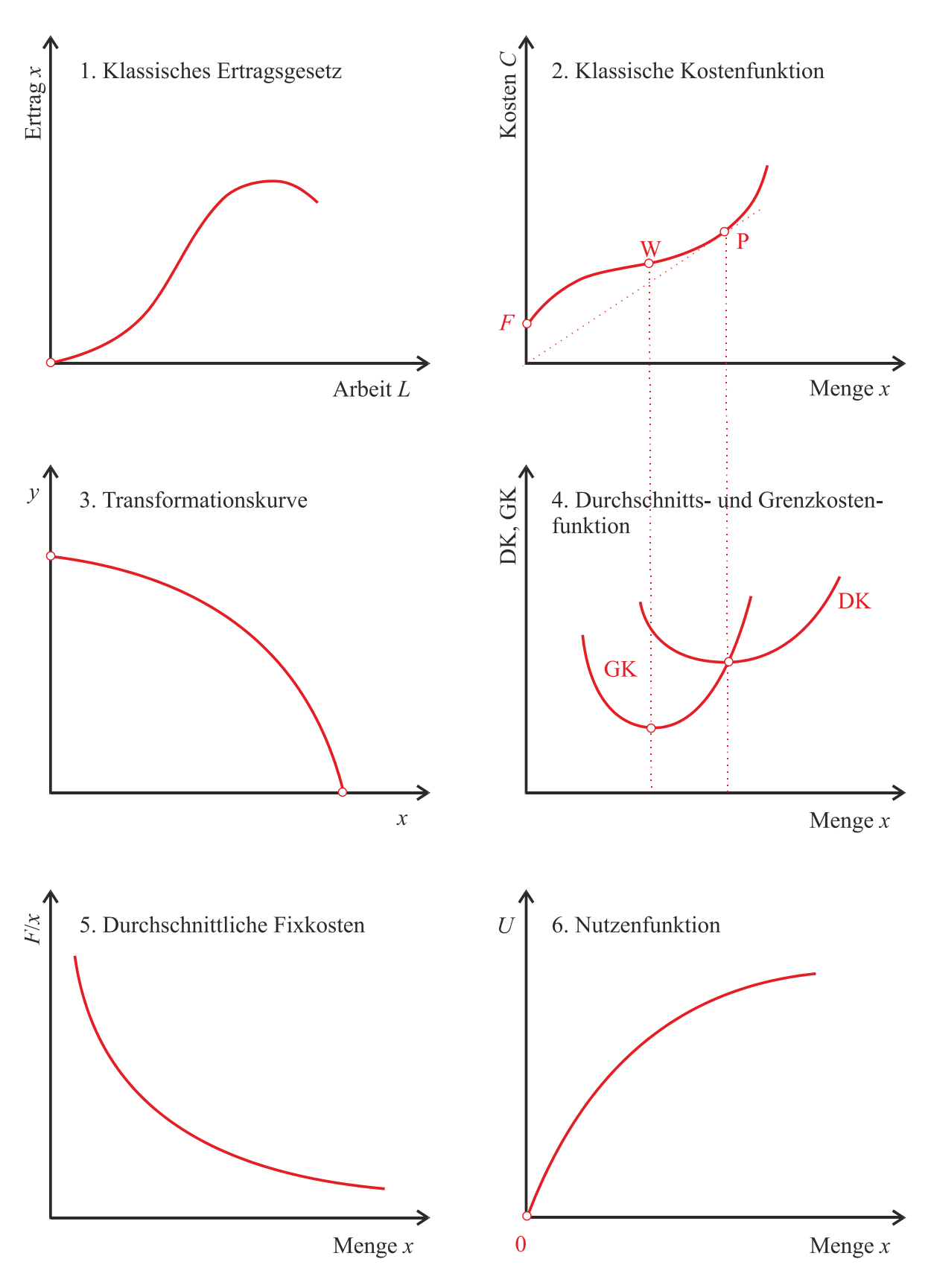

## **Übungsaufgabe**

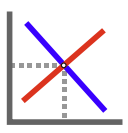

## *Hinweise zu den Diagrammen, Hinweise auf häufige Fehler*:

1. Klassisches Ertragsgesetz

Die Funktion beginnt im Ursprung – ohne Faktoreinsatz ist keine Produktion möglich. Die Funktion zeigt zunächst zunehmende Ertragszuwächse. Werden nur abnehmende Ertragszuwächse darstellt, handelt es sich um eine neoklassische Produktionsfunktion. Das wäre ein Fehler.

2. Klassische Kostenfunktion

Die Funktion startet in Höhe der Fixkosten *F* an der Ordinate. Die Funktion muss ständig ansteigen; es darf keinen Bereich mit negativer Steigung geben.

3. Transformationskurve

Die Funktion verläuft durchgängig konkav, wenn das Gesetz steigender Opportunitätskosten gilt.

4. Durchschnitts - und Grenzkostenfunktion

Die Grenzkostenfunktion schneidet die Durchschnittskostenfunktion notwendig in deren Minimum. Beide Funktionen besitzen u-förmige Gestalt. Beim Wendepunkt W sind die Grenzkosten minimal. Beim Tangentialpunkt P sind die Durchschnittskosten minimal. (Die Hilfslinien in Verbindung mit Diagramm 2 waren in der Aufgabenstellung nicht gefordert.)

5. Durchschnittliche Fixkosten

Es handelt sich um die Hyperbel *F*/*x*. Eine fallende Gerade wird der Aufgabenstellung nicht gerecht.

6. Nutzenfunktion

Die Aufgabenstellung verlangt, dass die Funktion im Ursprung startet. Sie steigt ständig, aber immer schwächer an. Abschnitte mit negativer Steigung (= negativer Grenznutzen) wären falsch.